Statistiques  $\bowtie$  Forensiques

# Les fréquences alléliques dans les populations humaines des microsatellites utilisés en sciences forensiques

### Jean R. Lobry

18 mars 2017

Cette fiche explore les données compilées par Brian Burritt du département de police à San Diego (CA, USA). On dispose par exemple des fréquences alléliques de 9 loci hautement polymorphes dans 202 populations humaines.

# **Table des matières**

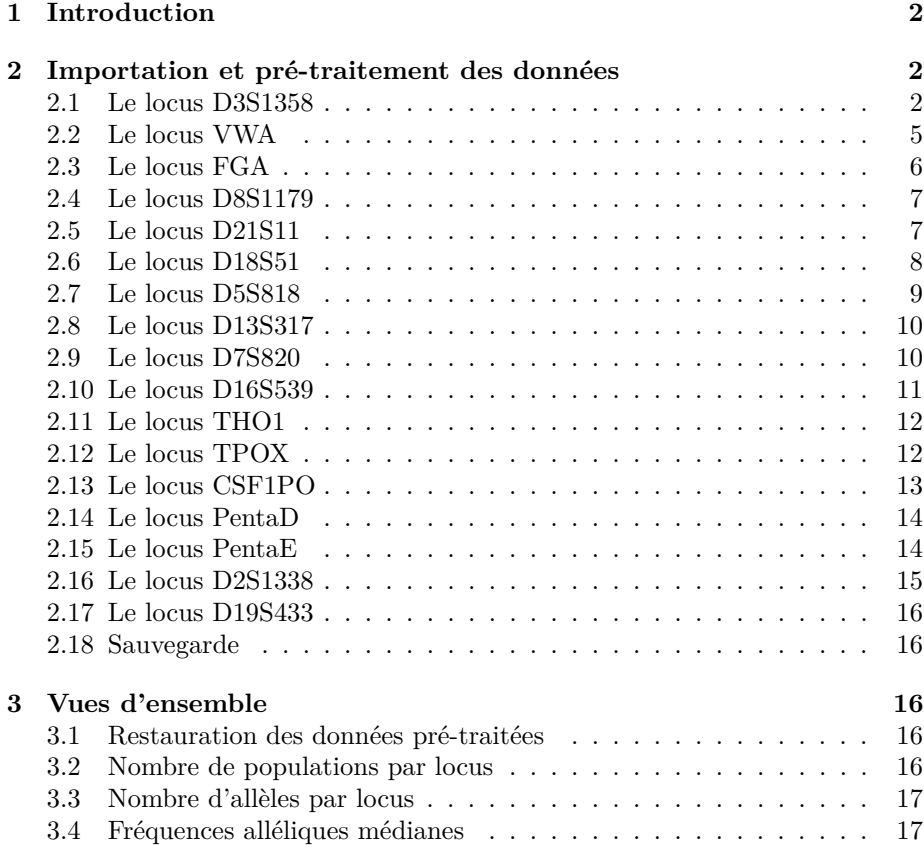

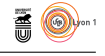

# **1 Introduction**

Les microsatellites représentent environ 3 % du génome humain. Ceux qui sont utilisés en sciences forensiques ont été passés en revue par John M. Butler [1]. Plus de 1000 articles publiés sont des études donnant une estimation des fréquences alléliques dans une population humaine, plus ou moins bien définie. Un effort considérable de compilation a été fait par Brian Burritt du département de police à San Diego (CA, USA). Cette compilation est disponible sous la forme d'un document tableur : OmniPop200.1.xls. Les données ci-après sont extraites de ce document.

# **2 Importation et pré-traitement des données**

#### **2.1 Le locus D3S1358**

Motif tétranucléotide de type  $(TCTR)_{8-21}$  sur le chromosome 3.

```
read.table("https://pbil.univ-lyon1.fr/R/donnees/for7/D3S1358.csv", h=TRUE,sep="\t",dec=",", row.names = 1) ->
rownames(D3) <- abbreviate(rownames(D3))
dim(D3)
```

```
[1] 12 202
```
Nous avons donc 12 allèles différents dans 202 populations. Le nom des allèles est une variable qualitative ordonnée donnant le nombre de répétitions du microsatellite :

```
rownames(D3)
[1] "<12" "12,0" "13,0" "14,0" "15,0" "15,2" "16,0" "17,0" "17,1" "18,0" "19,0"
[12] ">19"
```
Les modalités extrêmes correspondent aux valeurs hors-échelle, le nombre de répétition n'est pas forcément entier en cas de délétion d'une ou plusieurs base dans un motif.

La première surprise avec ces données est que la somme des fréquences alléliques ne fasse pas 1 :

```
x \leftarrow colSums(D3)dstx <- density(x)
plot(dstx, main = "Somme des fréquences alléliques")
polycurve \leq function(x, y, base.y = min(y), ...) {
polygon(x = c(min(x), x, max(x)), y = c(base.y, y, base.y),
...)
}
polycurve(dstx$x, dstx$y, col = "lightblue", border = "blue")
rug(x)abline(v=1, col="red",lwd=2)
```
 $\mathbf{S}_{\text{BE}}$ 

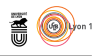

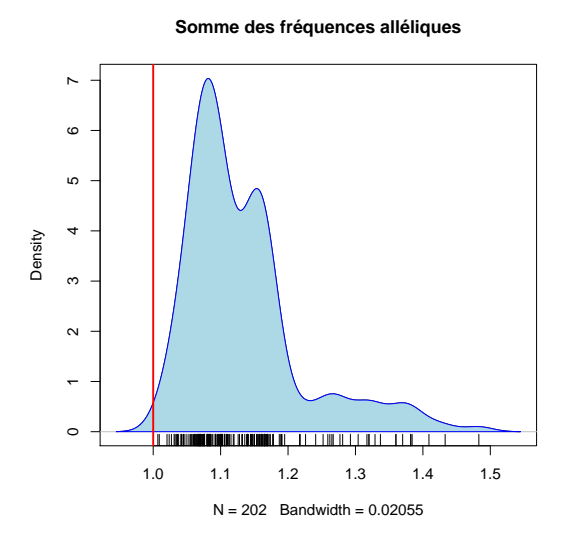

La raison est que les fréquences nulles ont été ici remplacées par une valeur minimum égale à  $\frac{5}{2n}$ , où *n* est le nombre d'individus de la population. Par exemple pour la première population :

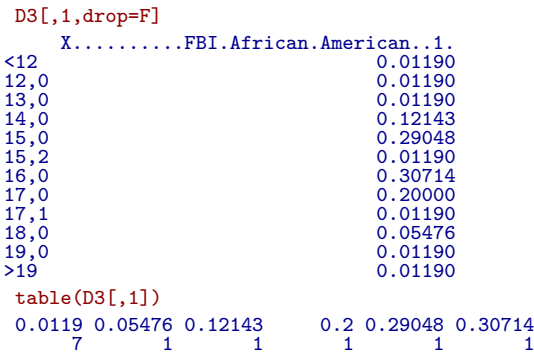

On voit que la fréquence 0*.*0119 est présente 7 fois, c'est la fréquence minimum pour les allèles non encore observés. On doit donc pouvoir déduire le nombre d'individus :

```
t2n \leftarrow function(x){
     tx <- table(x)<br>minf <- as.numeric(names(tx)[which.max(tx)])<br>res <- 5/(2*minf)<br>if(!is.finite(res)) res <- NA
    return( res )
 }
 _{t2n(D3[,1]}^{f}[1] 210.084
 ntot <- apply(D3,2,t2n)
 sum(ntot)
[1] 32591.45
 summary(ntot)
   Min. 1st Qu. Median Mean 3rd Qu. Max.
35.21 100.00 140.90 161.30 192.30 1389.00
```
Nous avons donc des données sur plus de 30000 individus. Représentons la distribution du nombre d'individus par population :

version 3.3.1 (2016-06-21) – Page **3**/18 – Compilé le 2017-03-18 URL: https://pbil.univ-lyon1.fr/R/pdf/for7.pdf

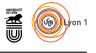

```
dstn <- density(log10(ntot))
plot(dstn, main = "Nombre d'individus par population",
xlab = "Log10(n)")polycurve(dstn$x, dstn$y, col = "lightblue", border = "blue")
rug(log10(ntot))
```
**Nombre d'individus par population**

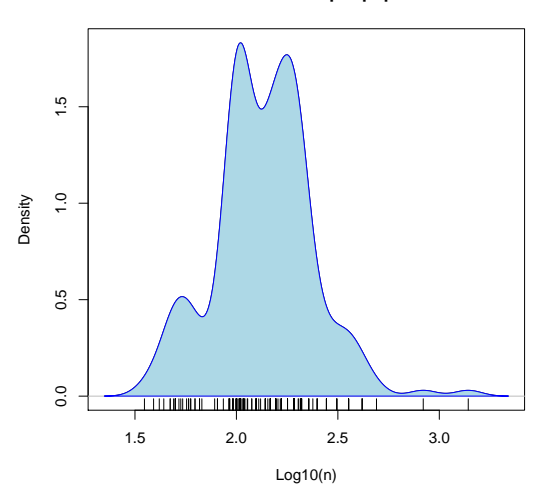

Il y a donc typiquement une centaine d'individus par population. Représentons maintenant la distribution des fréquences alléliques :

```
tmp \leftarrow as.data.frame(t(D3))boxplot(tmp, horizontal = TRUE, las = 1, col = "lightblue",
main = "Fréquences alléliques brutes au locus D3S1358",
xlab = "Distribution des fréquences dans 202 populations")
```
**Fréquences alléliques brutes au locus D3S1358**

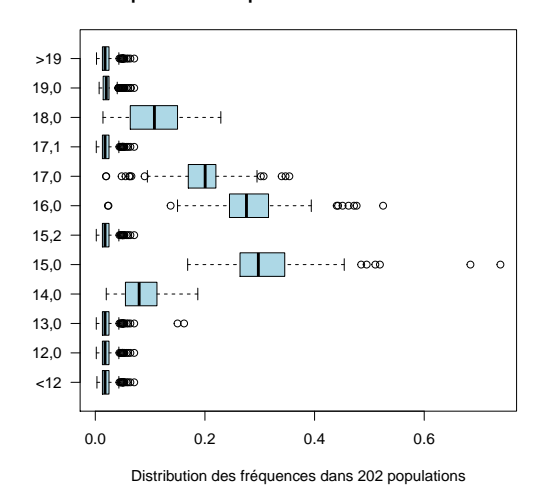

Ce graphique est trompeur à cause des fréquences plancher. Remplaçons les fréquences plancher par des fréquences nulles :

D3  $\leftarrow$  apply(D3,2,function(x) ifelse(x == as.numeric(names(which.max(table(x)))), 0,x))  $tmp \leftarrow as.data frame(t(D3))$ 

> version 3.3.1 (2016-06-21) – Page **4**/18 – Compilé le 2017-03-18 URL: https://pbil.univ-lyon1.fr/R/pdf/for7.pdf

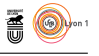

```
boxplot(tmp, horizontal = TRUE, las = 1, col = "lightblue",
main = "Fréquences alléliques au locus D3S1358",
xlab = "Distribution des fréquences dans 202 populations")
burritt <- list()
burritt$D3S1358 <- tmp
```
**Fréquences alléliques au locus D3S1358**

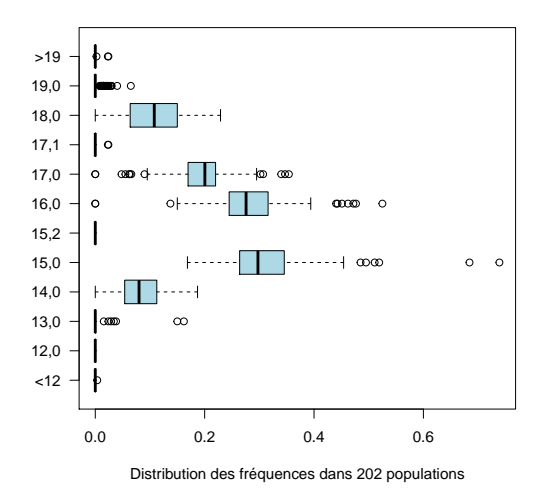

On a donc 5 allèles fréquents à ce locus : 14,0 15,0 16,0 17,0 18,0.

### **2.2 Le locus VWA**

Motif tétranucléotide de type (TCTR)10−<sup>25</sup> sur le chromosome 12.

```
read.table("https://pbil.univ-lyon1.fr/R/donnees/for7/VWA.csv", h=TRUE,sep="\t",dec=",", row.names = 1) -> x
 rownames(x) <- abbreviate(rownames(x))
 dim(x)
[1] 12 202
 rownames(x)
[1] "11,0" "12,0" "13,0" "14,0" "15,0" "16,0" "17,0" "18,0" "19,0" "20,0" "21,0"
[12] ">21"
ntot \leftarrow apply(x, 2, t2n)sum(ntot)
[1] 32862.78
 summary(ntot)
  Min. 1st Qu. Median Mean 3rd Qu. Max.
35.21 100.00 140.90 162.70 192.30 1389.00
 x \leftarrow apply(x, 2, function(x) ifelse(x == as numeric(name(s(which.max(table(x)))), 0, x))
 tmp \leftarrow as.data-frame(t(x))boxplot(tmp, horizontal = TRUE, las = 1, col = "lightblue",
main = "Fréquences alléliques au locus VWA",
 xlab = paste("Distribution des fréquences dans", nrow(tmp), "populations"))
 burritt$VWA <- tmp
```

```
S
```
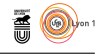

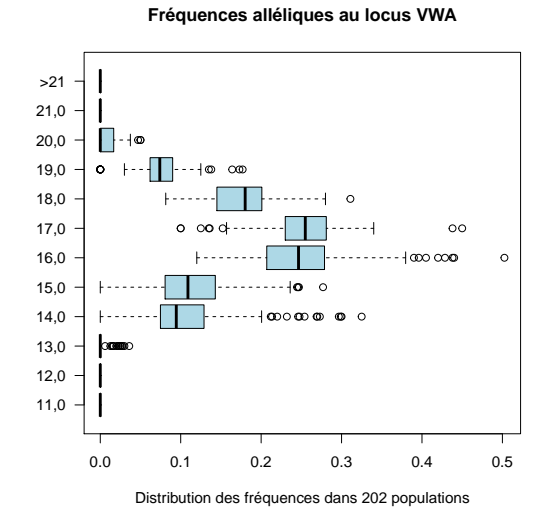

#### **2.3 Le locus FGA**

```
\verb|read_table("https://pbil.univ-lyon1.fr/R/donnees/for7/FGA.csv",\texttt{h=TRUE},\texttt{sep=}''\t",\texttt{dec=}'',",\texttt{row.names = 1})\rightarrow \texttt{x}rownames(x) <- abbreviate(rownames(x))
dim(x)
[1] 32 202
```

```
x <- apply(x,2,function(x) ifelse(x == as.numeric(names(which.max(table(x)))), 0,x))
tmp \leftarrow as.data-frame(t(x))boxplot(tmp, horizontal = TRUE, las = 1, col = "lightblue",
main = "Fréquences alléliques au locus FGA",
xlab = paste("Distribution des fréquences dans", nrow(tmp), "populations"))
burritt$FGA <- tmp
```
**Fréquences alléliques au locus FGA**

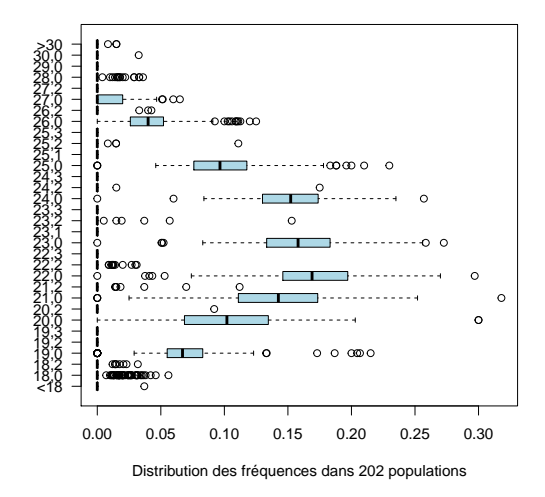

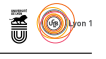

# **2.4 Le locus D8S1179**

```
read.table("https://pbil.univ-lyon1.fr/R/donnees/for7/D8S1179.csv", h=TRUE,sep="\t",dec=",", row.names = 1) -> x
 rownames(x) <- abbreviate(rownames(x))
dim(x)
[1] 11 202
```

```
x \leftarrow apply(x, 2, function(x) if else(x == as. numeric(names(which.max(table(x)))), 0, x))
tmp \leftarrow as.data-frame(t(x))boxplot(tmp, horizontal = TRUE, las = 1, col = "lightblue",
main = "Fréquences alléliques au locus D8S1179",
xlab = paste("Distribution des fréquences dans", nrow(tmp), "populations"))
burritt$D8S1179 <- tmp
```
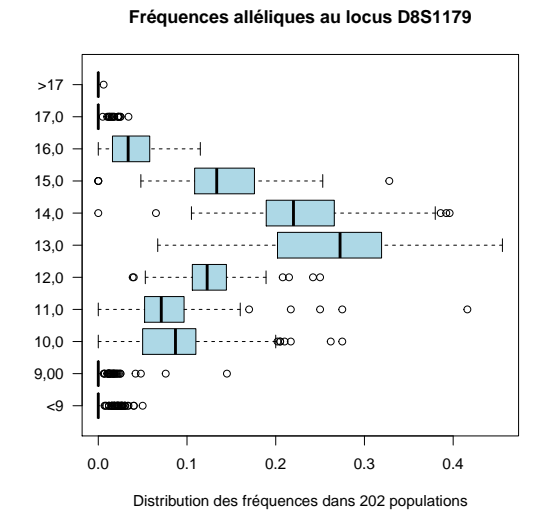

### **2.5 Le locus D21S11**

```
read.table("https://pbil.univ-lyon1.fr/R/donnees/for7/D21S11.csv", h=TRUE,sep="\t",dec=",", row.names = 1) -> :
 r{\circ} \mathsf{w}{\circ} abbreviate(rownames(x))
dim(x)[1] 34 202
```

```
x \leftarrow apply(x, 2, function(x) ifelse(x == as numeric(names(which.max(table(x)))), 0, x))\text{tmp} \leftarrow \text{as.data}.\text{frame}(\text{t}(x))boxplot(tmp, horizontal = TRUE, las = 1, col = "lightblue",
main = "Fréquences alléliques au locus D21S11",
xlab = paste("Distribution des fréquences dans", nrow(tmp), "populations"))
burritt$D21S11 <- tmp
```

```
\mathbf{S}_{\text{BE}}
```
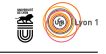

**Fréquences alléliques au locus D21S11**

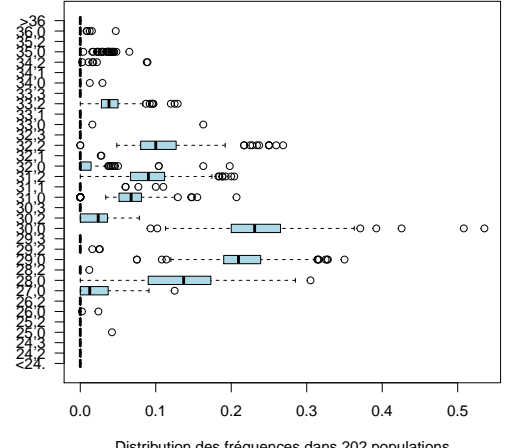

Distribution des fréquences dans 202 populations

#### **2.6 Le locus D18S51**

Il y a une typo ici dans les données originelles.

```
read.table("https://pbil.univ-lyon1.fr/R/donnees/for7/D18S51.csv", h=TRUE,sep="\t",dec=",", row.names = 1) -> x
 rownames(x) <- abbreviate(rownames(x))
dim(x)
[1] 20 202
max(x)[1] 6
 which(x == max(x), arr = TRUE)
row col
14,2 7 12
x[7,12] <- NA
 x <- apply(x,2,function(x) ifelse(x == as.numeric(names(which.max(table(x)))), 0,x))
 tmp \leftarrow as.data-frame(t(x))boxplot(tmp, horizontal = TRUE, las = 1, col = "lightblue",
main = "Fréquences alléliques au locus D18S51",
 xlab = paste("Distribution des fréquences dans", nrow(tmp), "populations"))
 burritt$D18S51 <- tmp
```
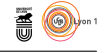

**Fréquences alléliques au locus D18S51**

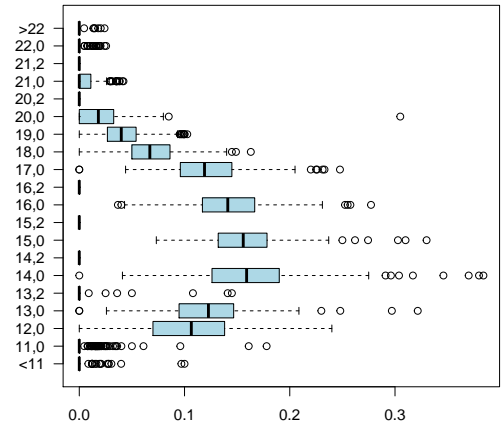

Distribution des fréquences dans 202 populations

#### **2.7 Le locus D5S818**

```
{\tt read.\table('https://pbil.univ-lyon1.fr/R/donnees/for7/D5S818.csv",\ h=TRUE,sep="\t",dec=",",\trow.names = 1) ->}rownames(x) <- abbreviate(rownames(x))
dim(x)
[1] 12 202
```

```
x <- apply(x,2,function(x) ifelse(x == as.numeric(names(which.max(table(x)))), 0,x))
tmp \leftarrow as.data-frame(t(x))boxplot(tmp, horizontal = TRUE, las = 1, col = "lightblue",
main = "Fréquences alléliques au locus D5S818",
xlab = paste("Distribution des fréquences dans", nrow(tmp), "populations"))
burritt$D5S818 <- tmp
```
**Fréquences alléliques au locus D5S818**

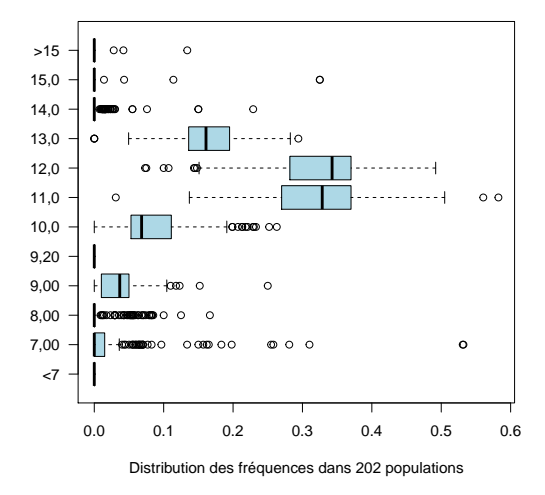

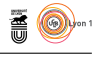

## **2.8 Le locus D13S317**

```
read.table("https://pbil.univ-lyon1.fr/R/donnees/for7/D13S317.csv", h=TRUE,sep="\t",dec=",", row.names = 1) -> x
 rownames(x) <- abbreviate(rownames(x))
dim(x)
[1] 12 202
```

```
x \leftarrow apply(x, 2, function(x) if else(x == as numberic(name (which.max(table(x)))), 0, x))
tmp \leftarrow as.data-frame(t(x))boxplot(tmp, horizontal = TRUE, las = 1, col = "lightblue",
main = "Fréquences alléliques au locus D13S317",
xlab = paste("Distribution des fréquences dans", nrow(tmp), "populations"))
burritt$D13S317 <- tmp
```
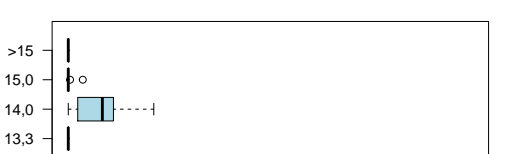

**Fréquences alléliques au locus D13S317**

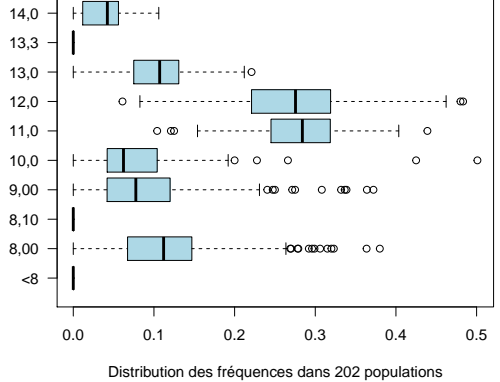

### **2.9 Le locus D7S820**

```
read.table("https://pbil.univ-lyon1.fr/R/donnees/for7/D7S820.csv", h=TRUE,sep="\t",dec=",", row.names = 1) -> :
 r{\circ} \mathsf{w}{\circ} abbreviate(rownames(x))
dim(x)[1] 18 202
```

```
x \leftarrow apply(x, 2, function(x) ifelse(x == as numeric(names(which.max(table(x)))), 0, x))tmp \leftarrow as.data-frame(t(x))boxplot(tmp, horizontal = TRUE, las = 1, col = "lightblue",
main = "Fréquences alléliques au locus D7S820",
xlab = paste("Distribution des fréquences dans", nrow(tmp), "populations"))
burritt$D7S820 <- tmp
```

```
\mathbf{S}_{\text{BE}}
```
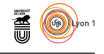

**Fréquences alléliques au locus D7S820**

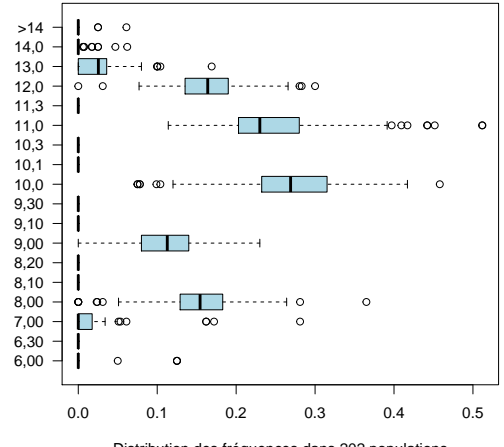

#### Distribution des fréquences dans 202 populations

#### **2.10 Le locus D16S539**

```
read.table("https://pbil.univ-lyon1.fr/R/donnees/for7/D16S539.csv", h=TRUE,sep="\t",dec=",", row.names = 1) -> x
 rownames(x) <- abbreviate(rownames(x))
x <- x[,!apply(x,2,function(x) all(is.na(x)))]
 dim(x)
[1] 10 120
```

```
x <- apply(x,2,function(x) ifelse(x == as.numeric(names(which.max(table(x)))), 0,x))
tmp \leftarrow as.data-frame(t(x))boxplot(tmp, horizontal = TRUE, las = 1, col = "lightblue",
main = "Fréquences alléliques au locus D16S539",
xlab = paste("Distribution des fréquences dans", nrow(tmp), "populations"))
burritt$D16S539 <- tmp
```
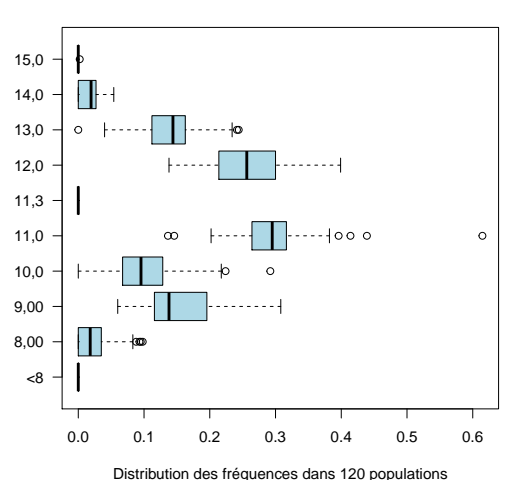

**Fréquences alléliques au locus D16S539**

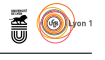

# **2.11 Le locus THO1**

```
read.table("https://pbil.univ-lyon1.fr/R/donnees/for7/THO1.csv", h=TRUE,sep="\t",dec=",", row.names = 1) -> x
 rownames(x) <- abbreviate(rownames(x))
x <- x[,!apply(x,2,function(x) all(is.na(x)))]
dim(x)
[1] 10 137
```

```
x \leftarrow apply(x, 2, function(x) if else(x == as. numeric(names(which.max(table(x)))), 0, x))
tmp \leftarrow as.data-frame(t(x))boxplot(tmp, horizontal = TRUE, las = 1, col = "lightblue",
main = "Fréquences alléliques au locus THO1",
xlab = paste("Distribution des fréquences dans", nrow(tmp), "populations"))
burritt$THO1 <- tmp
```
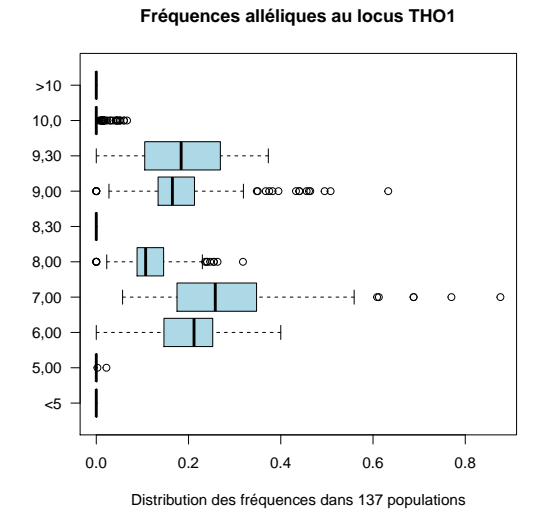

#### **2.12 Le locus TPOX**

```
read.table("https://pbil.univ-lyon1.fr/R/donnees/for7/TPOX.csv", h=TRUE,sep="\t",dec=",", row.names = 1) -> x
 rownames(x) <- abbreviate(rownames(x))
x <- x[,!apply(x,2,function(x) all(is.na(x)))]
 dim(x)[1] 10 136
```

```
x \leftarrow apply(x, 2, function(x) ifelse(x == as numeric(names(which.max(table(x)))), 0, x))tmp \leftarrow as.data.frame(t(x))boxplot(tmp, horizontal = TRUE, las = 1, col = "lightblue",
main = "Fréquences alléliques au locus TPOX",
xlab = paste("Distribution des fréquences dans", nrow(tmp), "populations"))
burritt$TPOX <- tmp
```

```
\mathbf{S}_{\text{BE}}
```
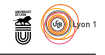

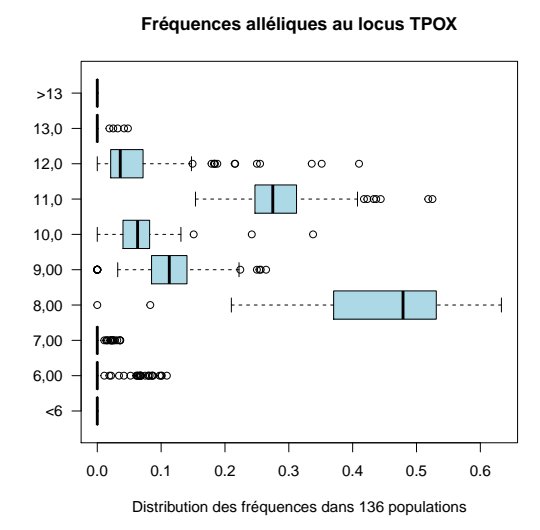

### **2.13 Le locus CSF1PO**

```
{\tt read.\table('https://pbil.univ-lyon1.fr/R/donnees/for7/CSF1PO.csv",\ h=TRUE,sep="\t",dec=",",\ row.names = 1) ->}rownames(x) <- abbreviate(rownames(x))
x <- x[,!apply(x,2,function(x) all(is.na(x)))]
 dim(x)
[1] 14 136
```

```
x <- apply(x,2,function(x) ifelse(x == as.numeric(names(which.max(table(x)))), 0,x))
tmp \leftarrow as.data-frame(t(x))boxplot(tmp, horizontal = TRUE, las = 1, col = "lightblue",
main = "Fréquences alléliques au locus CSF1PO",
xlab = paste("Distribution des fréquences dans", nrow(tmp), "populations"))
burritt$CSF1PO <- tmp
```
**Fréquences alléliques au locus CSF1PO**

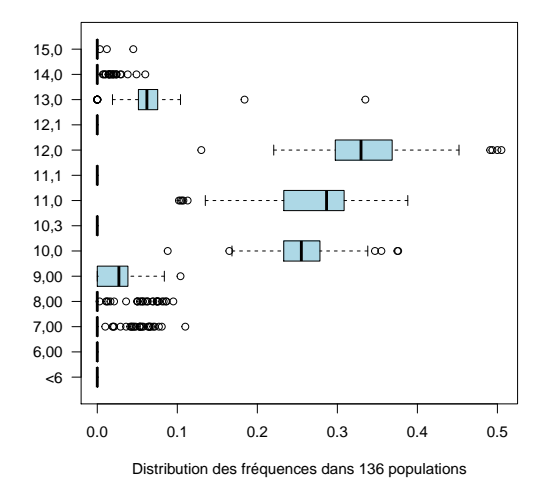

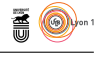

# **2.14 Le locus PentaD**

```
read.table("https://pbil.univ-lyon1.fr/R/donnees/for7/PentaD.csv", h=TRUE,sep="\t",dec=",", row.names = 1) -> x
 rownames(x) <- abbreviate(rownames(x))
x <- x[,!apply(x,2,function(x) all(is.na(x)))]
dim(x)
[1] 19 32
```

```
x \leftarrow apply(x, 2, function(x) if else(x == as. numeric(names(which.max(table(x)))), 0, x))
tmp \leftarrow as.data-frame(t(x))boxplot(tmp, horizontal = TRUE, las = 1, col = "lightblue",
main = "Fréquences alléliques au locus PentaD",
xlab = paste("Distribution des fréquences dans", nrow(tmp), "populations"))
burritt$PentaD <- tmp
```
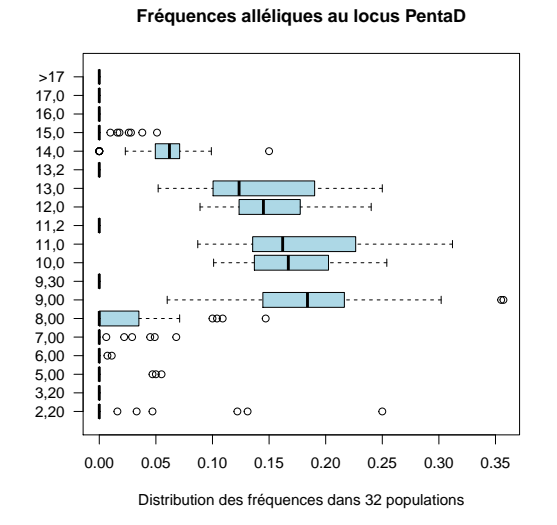

#### **2.15 Le locus PentaE**

```
read.table("https://pbil.univ-lyon1.fr/R/donnees/for7/PentaE.csv", h=TRUE,sep="\t",dec=",", row.names = 1) -> x
 rownames(x) <- abbreviate(rownames(x))
x <- x[,!apply(x,2,function(x) all(is.na(x)))]
 dim(x)[1] 23 41
```

```
x \leftarrow apply(x, 2, function(x) ifelse(x == as .numeric(name(s(which max(table(x))))), 0, x))tmp \leftarrow as.data.frame(t(x))boxplot(tmp, horizontal = TRUE, las = 1, col = "lightblue",
main = "Fréquences alléliques au locus PentaE",
xlab = paste("Distribution des fréquences dans", nrow(tmp), "populations"))
burritt$PentaE <- tmp
```

```
\mathbf{S}_{\text{BE}}
```
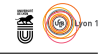

**Fréquences alléliques au locus PentaE**

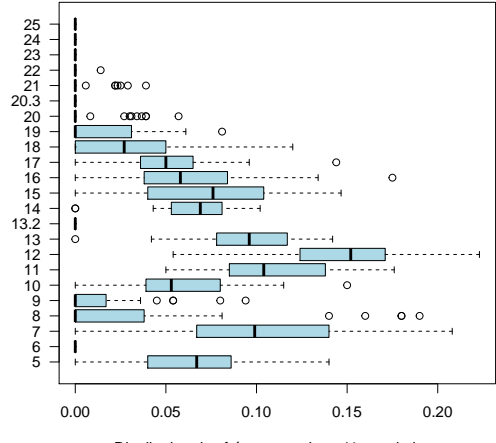

Distribution des fréquences dans 41 populations

#### **2.16 Le locus D2S1338**

```
read.table("https://pbil.univ-lyon1.fr/R/donnees/for7/D2S1338.csv", h=TRUE,sep="\t",dec=",", row.names = 1) -> x
 rownames(x) <- abbreviate(rownames(x))
x <- x[,!apply(x,2,function(x) all(is.na(x)))]
 dim(x)
[1] 14 13
```

```
x <- apply(x,2,function(x) ifelse(x == as.numeric(names(which.max(table(x)))), 0,x))
tmp \leftarrow as.data-frame(t(x))boxplot(tmp, horizontal = TRUE, las = 1, col = "lightblue",
main = "Fréquences alléliques au locus D2S1338",
xlab = paste("Distribution des fréquences dans", nrow(tmp), "populations"))
burritt$D2S1338 <- tmp
```
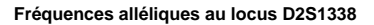

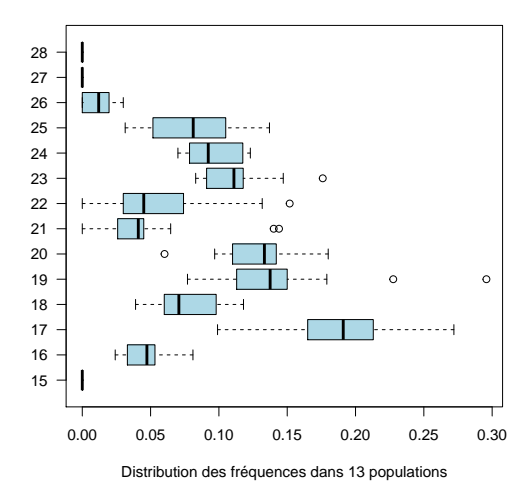

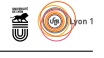

# **2.17 Le locus D19S433**

```
read.table("https://pbil.univ-lyon1.fr/R/donnees/for7/D19S433.csv", h=TRUE,sep="\t",dec=",", row.names = 1) -> x
 rownames(x) <- abbreviate(rownames(x))
x <- x[,!apply(x,2,function(x) all(is.na(x)))]
dim(x)
[1] 17 13
```

```
x \leftarrow apply(x, 2, function(x) ifelse(x == as_number(cname(white))), 0, x))tmp \leftarrow as.data-frame(t(x))boxplot(tmp, horizontal = TRUE, las = 1, col = "lightblue",
main = "Fréquences alléliques au locus D19S433",
xlab = paste("Distribution des fréquences dans", nrow(tmp), "populations"))
burritt$D19S433 <- tmp
```
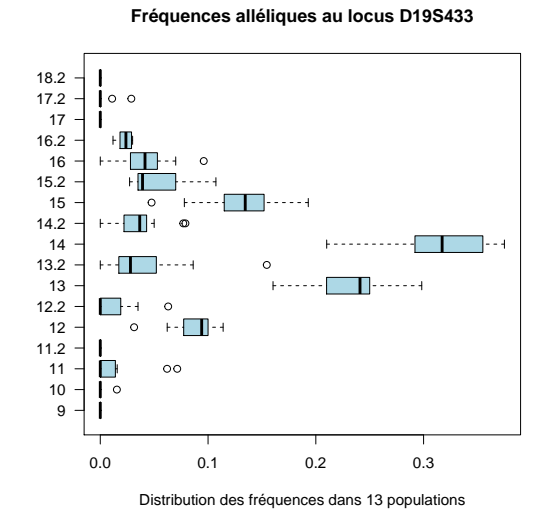

### **2.18 Sauvegarde**

save(burritt, file = "burritt.RData")

# **3 Vues d'ensemble**

### **3.1 Restauration des données pré-traitées**

load(url("https://pbil.univ-lyon1.fr/R/donnees/for7/burritt.RData"))

#### **3.2 Nombre de populations par locus**

```
par(max = c(5, 5, 2, 2)+0.1)barplot(unlist(lapply(burritt,nrow)),horiz=T,las=1,
main = "Populations documentées par locus",
xlab = "Nombre de populations")
```
 $\mathbf{S}_{\text{BE}}$ 

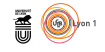

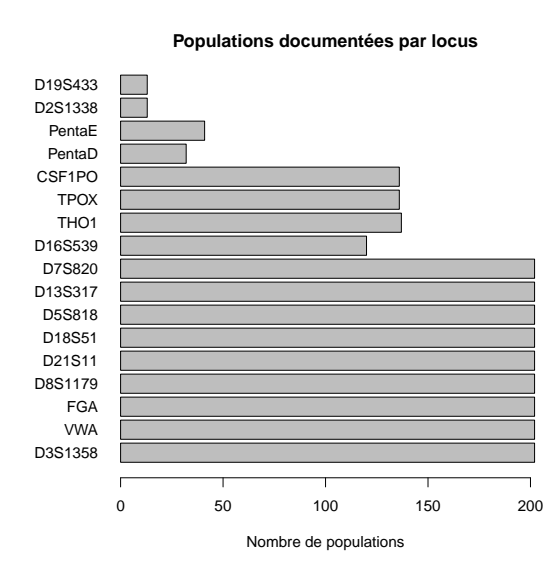

### **3.3 Nombre d'allèles par locus**

 $par(max = c(5,5,2,2)+0.1)$ apg <- unlist(lapply(burritt,ncol)) barplot(apg[order(apg)],horiz=T,las=1, main = "Nombre d'allèles par locus", xlab = "Nombre d'allèles")

**Nombre d'allèles par locus**

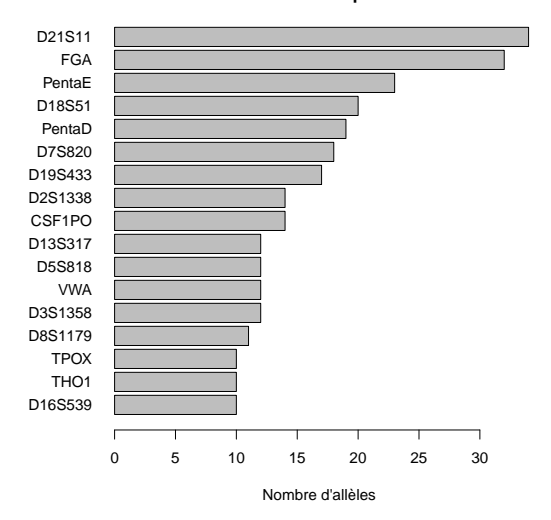

# **3.4 Fréquences alléliques médianes**

Le graphique donne pour les allèle, correspondant à un multiple entier du motif de base et qui ne sont pas hors-échelle, la médiane des fréquences observées au sein les populations en fonction de la taille du microsatellite :

> version 3.3.1 (2016-06-21) – Page **17**/18 – Compilé le 2017-03-18 URL: https://pbil.univ-lyon1.fr/R/pdf/for7.pdf

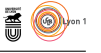

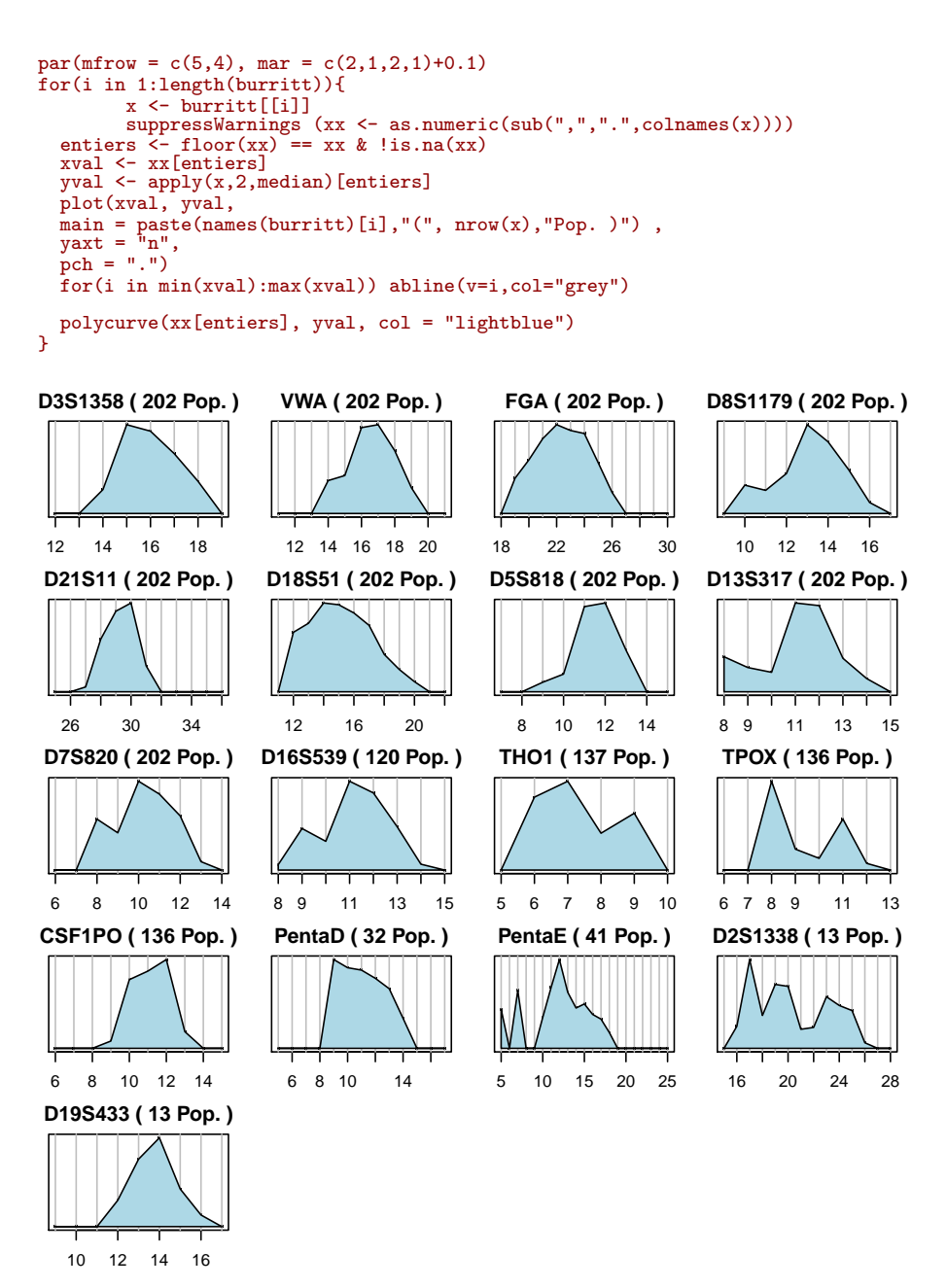

# **Références**

[1] J.M. Butler. Genetics and genomics of core short tandem repeat loci used in human identity testing. *Journal of Forensic Sciences*, 51 :253–265, 2006.

**S**